# **«Безопасны**

Н

**Разработала Макошина Нина Владимировна, Интернет»** и и проделение и проделение и проделение и проделение и проделение и проделение и проделение и совершение и про **УМК Любой. Викторина для школьников.**

**учитель информатики МОУ «Шумиловская СОШ»**

# Деление на команды

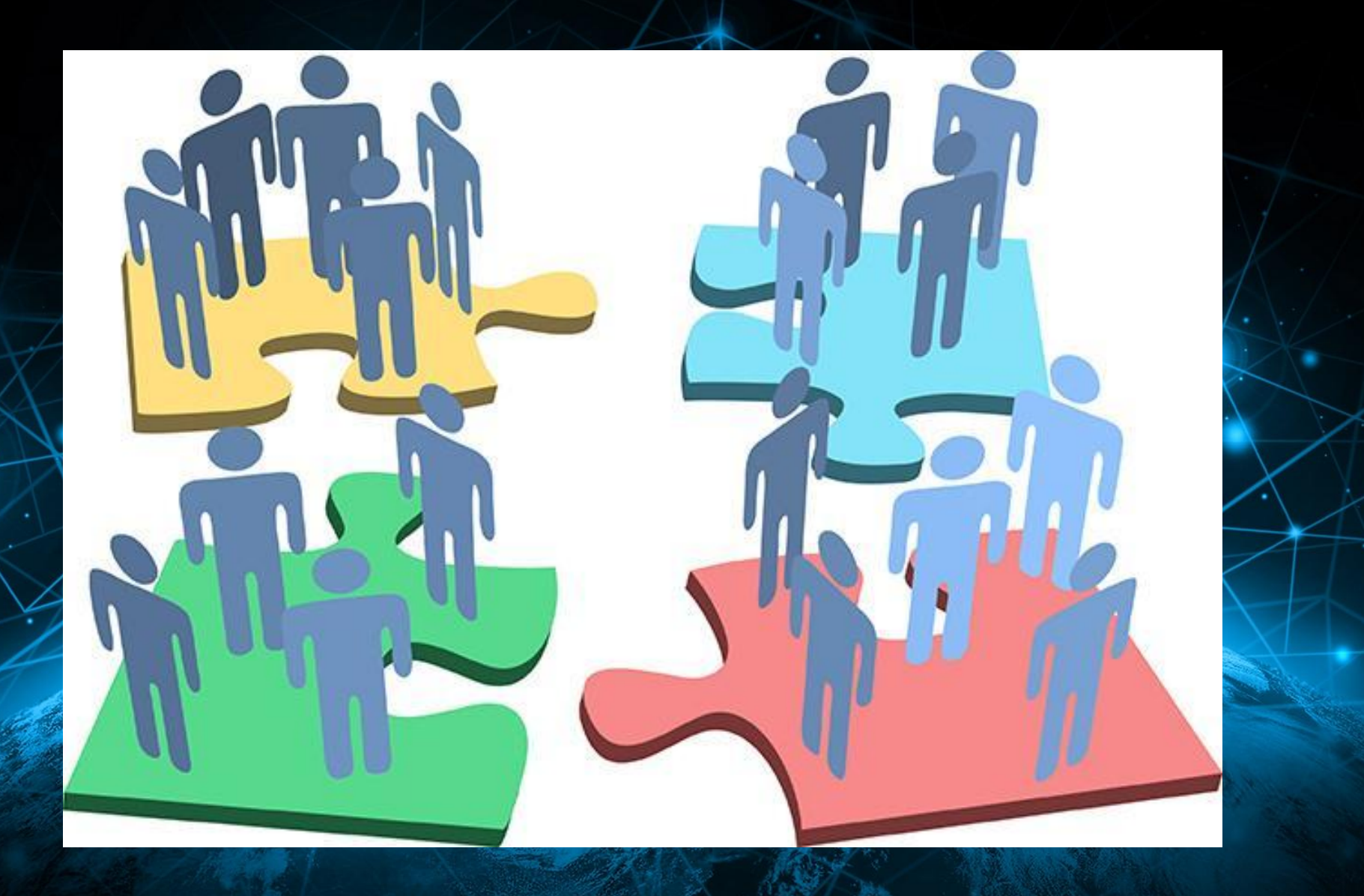

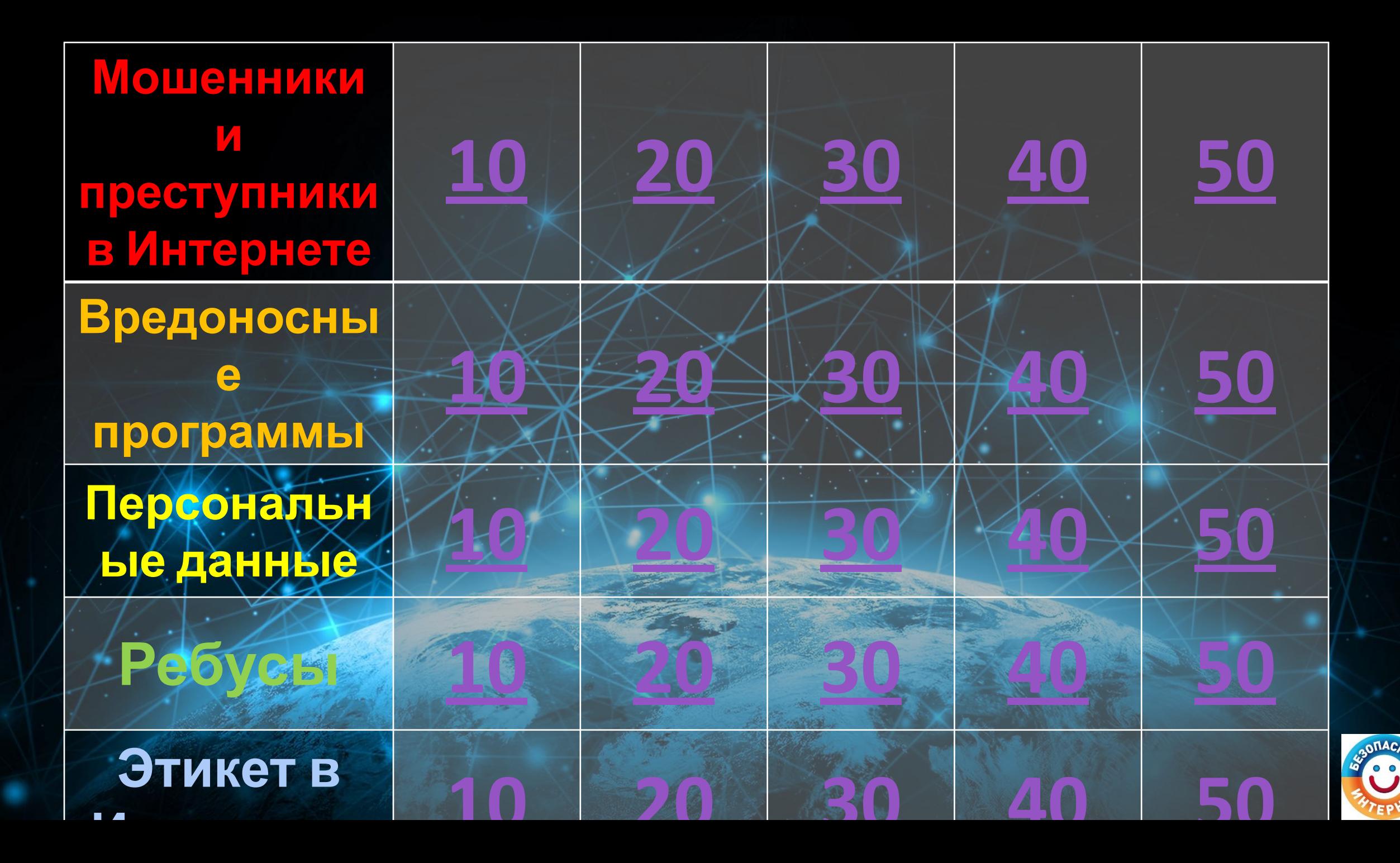

#### Вопрос 1.

Вас просят указать реквизиты банковской карты и номер на обратной стороне. Что вы сделаете?

#### Ответ 1.

Не буду отвечать тому, кто просит это сделать, заблокирую его. Пожалуюсь на мошенничество администрации сайта.

#### Вопрос 2.

#### Вы вместе с родителями отправляетесь в отпуск. Что нельзя делать?

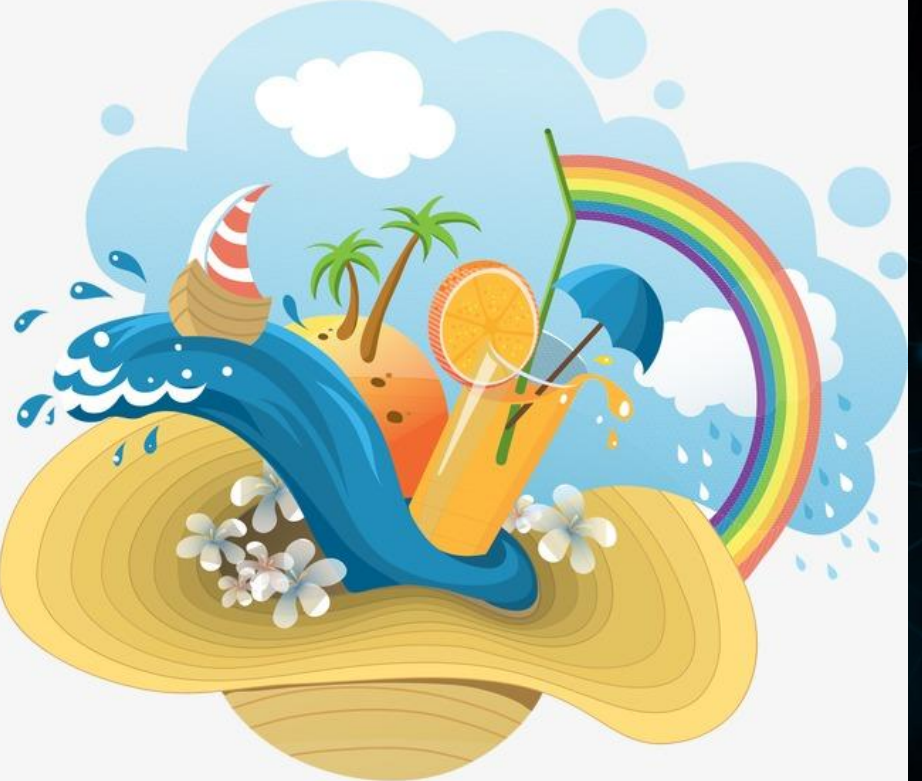

#### Ответ 2.

# Нельзя выкладывать информацию об отъезде в **20 баллов**

сеть, иначе преступники могут во время вашего отсутствия забраться в вашу квартиру.

#### Вопрос 3.

### **30 баллов**

Друг в социальной сети просит у вас в долг крупную сумму, причём просит перевести деньги в электронном виде. Что нужно делать?

привет. Не одолжишь тысячу рублей до субботы? Очень срочно, поэтому лучше на карту

11:49

вот номер 4567123456789102

12:03

Гатьяна набирает сообщение..

да, конечно!

Ответ 3.

Получив просьбу дать в долг, положить **Фалл не В** телефон, заплатить за Интернет... перезвоните и уточните, действительно ли знакомый нуждается в деньгах. Если у вас/нет его номера, подумайте, стал бы этот человек просить у вас денег? **30** 

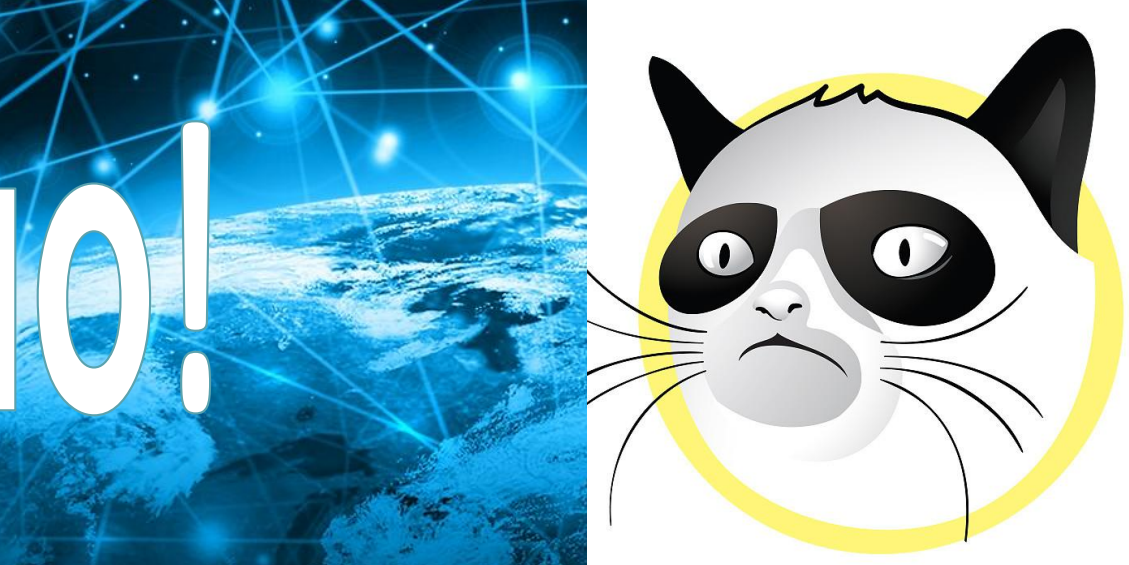

Морально сочувствую, но денег не дам

Вопрос 4.

**40** 

В социальной сети с Вами познакомится у Фалил 9 В вашей школы, которого Вы ни разу не видели, и он пригласил Вас встретится с ним в парке. Что делать?

#### Ответ 4.

AB C

### **40 баллов**

#### Предложу встретиться вместе с нашими родителями, в многолюдном месте.

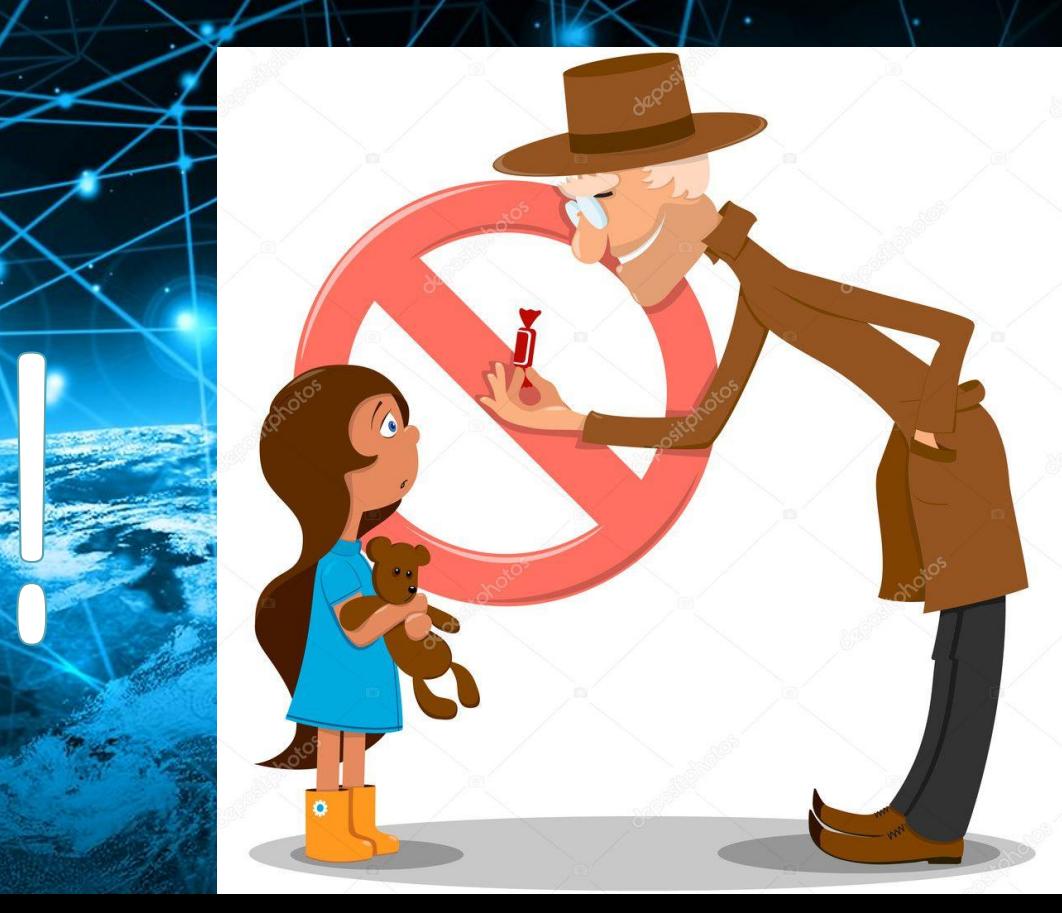

#### Вопрос 5.

### **50 баллов**

 $90\frac{\%}{\%FF}$ 

В социальной сети в группе размещена реклама о продаже смартфона со скидкой 90 процентов. Для покупки телефона необходимо отправить деньги администратору группы. Как Вы поступите?

 $90\frac{\%}{\%}$ 

#### Ответ 5.

JOB HOLD

#### Не буду отправлять деньги, это мошенники! Заблокирую группу и оставлю жалобу на сообщество.

#### Вопрос 1.

### Программа для борьбы с вредоносными файлами называется...

#### Ответ 1.

# АНТИВИРУС

**BA** 

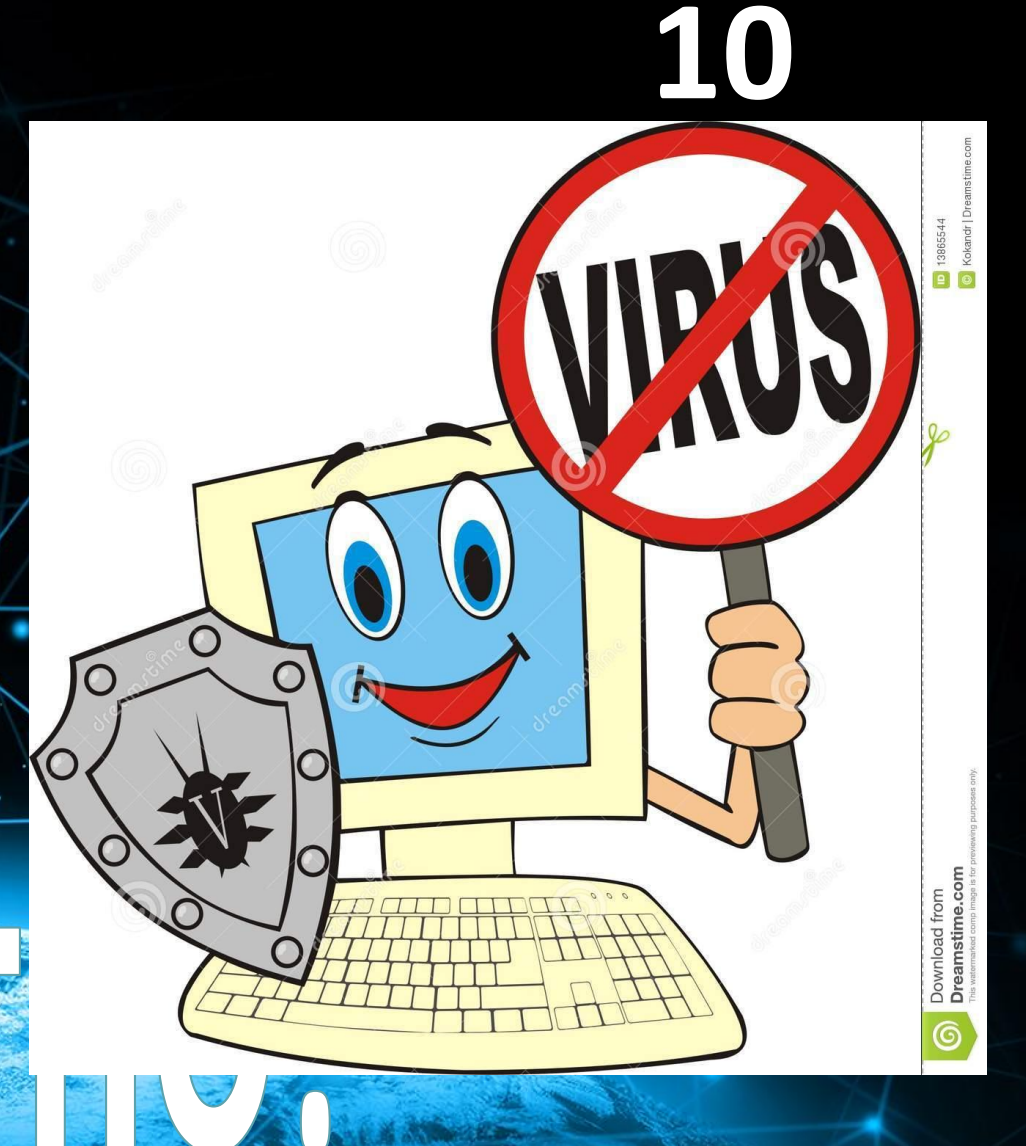

#### Вопрос 2.

# Зачем люди создают вирусы?

#### Ответ 2.

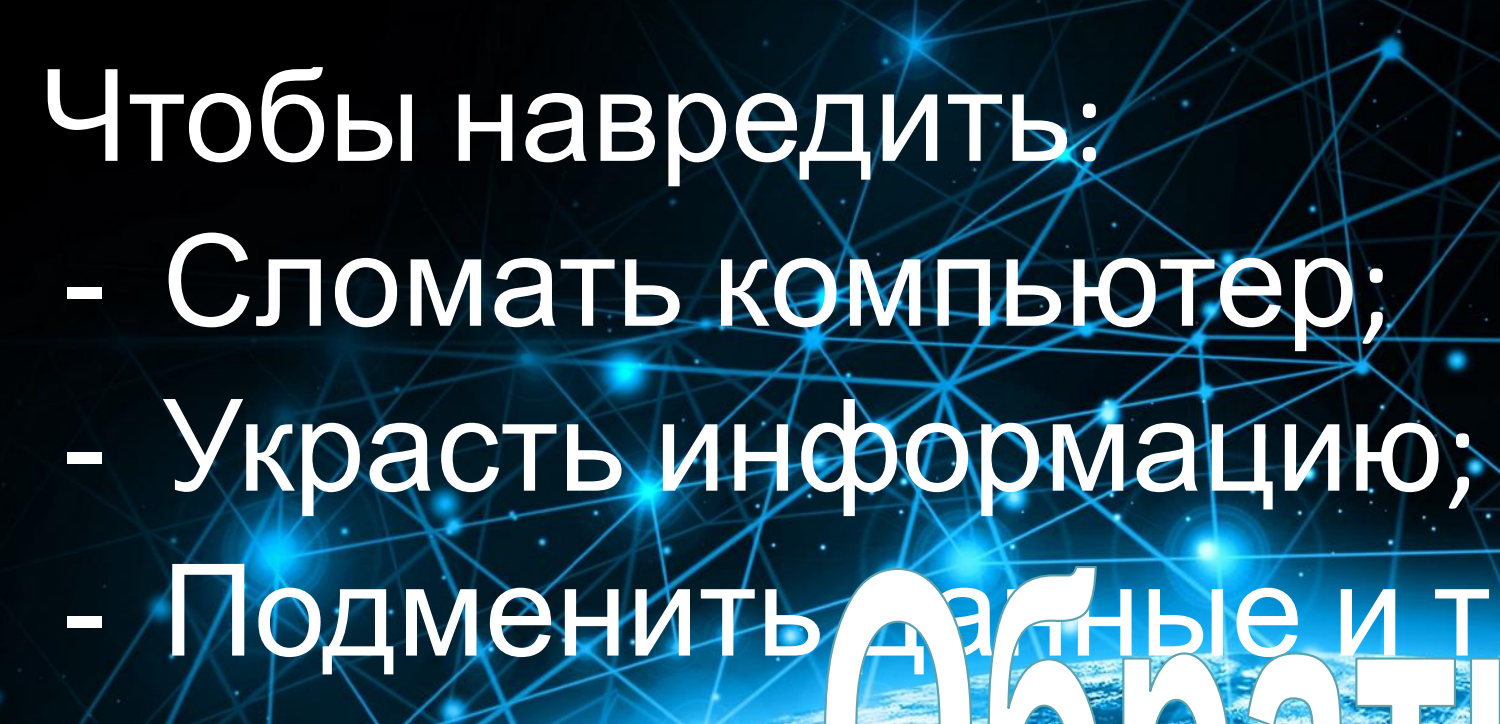

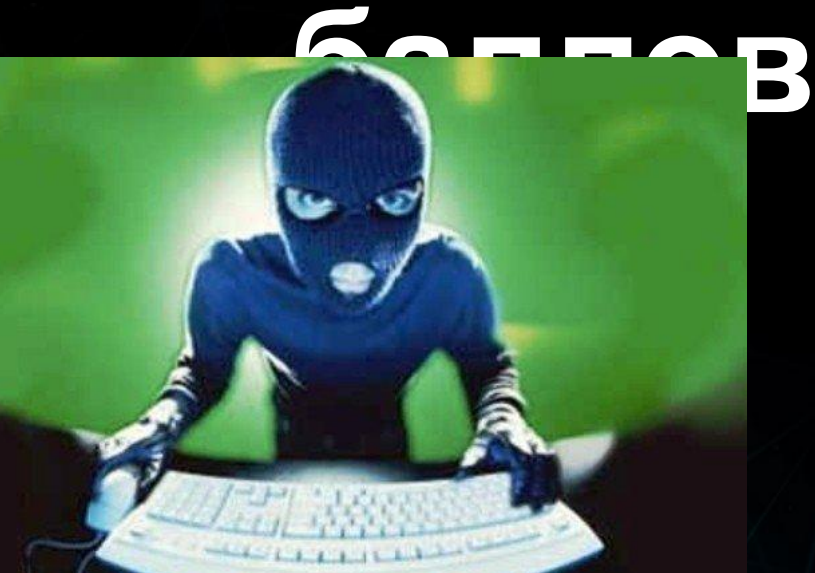

#### Вопрос 3.

Почему вирус так называется?

Ответ 3.

### Потому что он может распространяться и заса ке**п.ОВ** другие компьютеры сети, как болезнь у человека может заражать других **30**

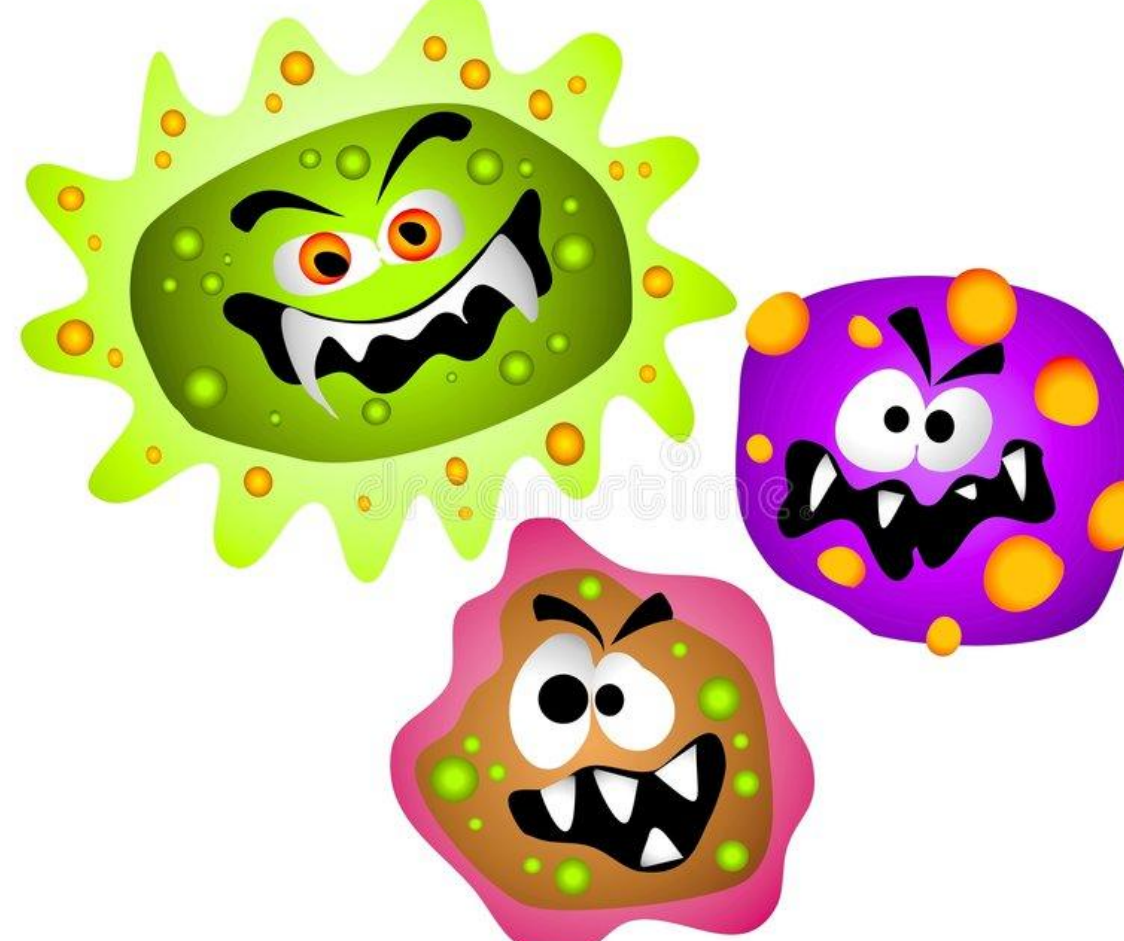

#### Вопрос 4.

### Как вирус попадает на компьютер?

Ответ 4.

- Скачивается другой файл;
- Подключается заражённый носитель;
- Сайт, на котором вы находитесь в Интернете, содержительные вирусы! скрипты.

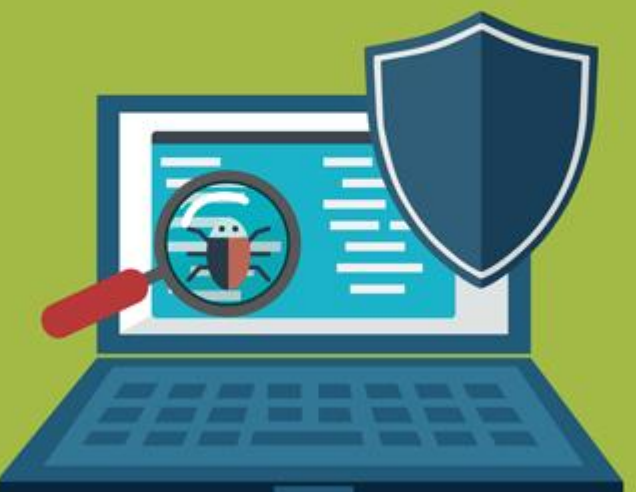

**40** 

#### Вопрос 5.

### Что делать, если вирус уже находится на вашем компьютере?

Ответ 5.

VO

### Необходимо запустить антивирус и попробовать вылечить компьютер. **50 баллов**

#### Вопрос 1.

#### Что такое персональные данные?

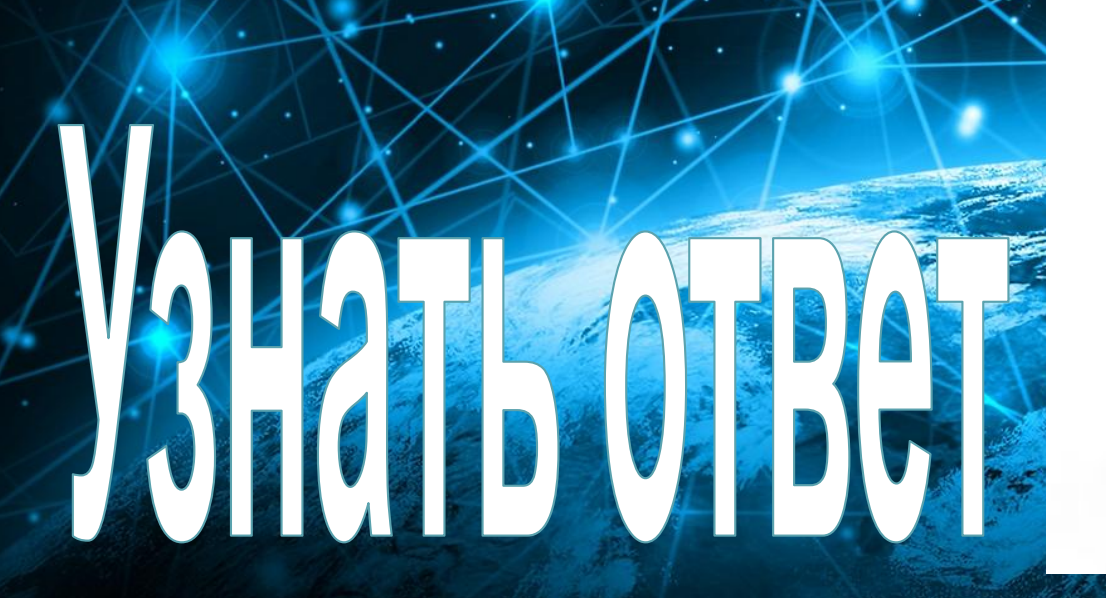

**NEPCO-НАЛЬНЫЕ** ДАННЫЕ

ค เคาชัยน

#### Ответ 1.

# **10 баллов**

Это абсолютно любая информация о конкретном человеке (физическом лице). Это те данные, которые позволяют нам узнать человека в толпе, идентифицировать и определить как конкретную личность.

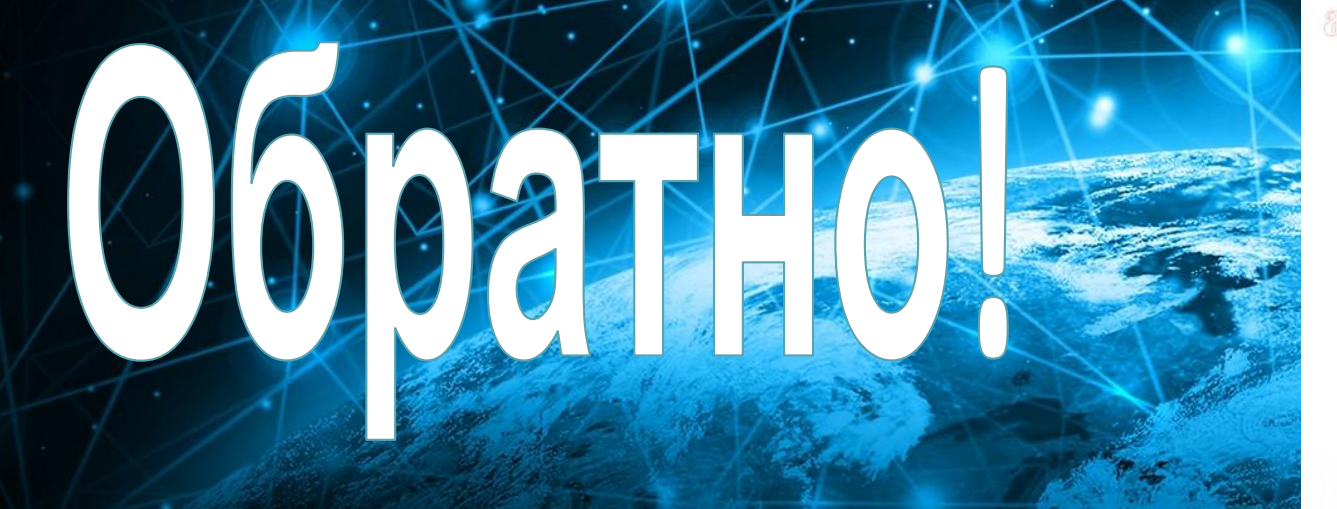

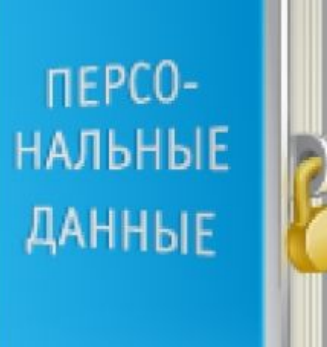

#### Вопрос 2.

### **20 баллов**

0199

 $\blacksquare$ 

Можешь ли ты контролировать размещение своих фотографий в сети Интернет, если выкладываешь их в социальные сети?

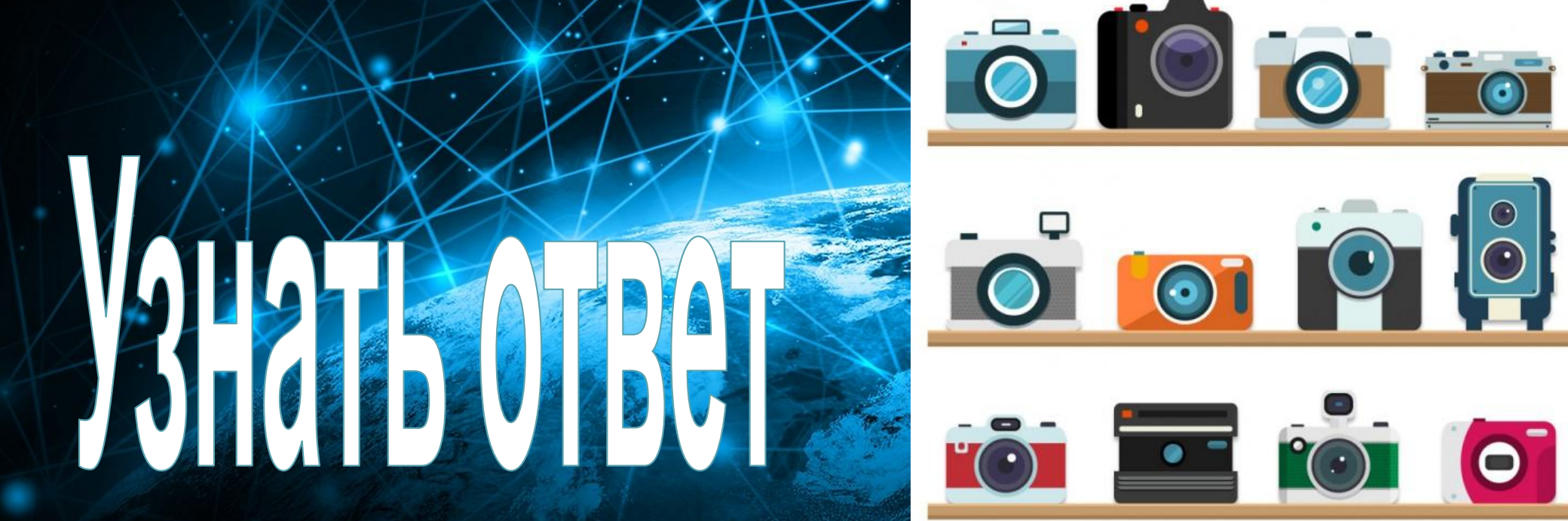

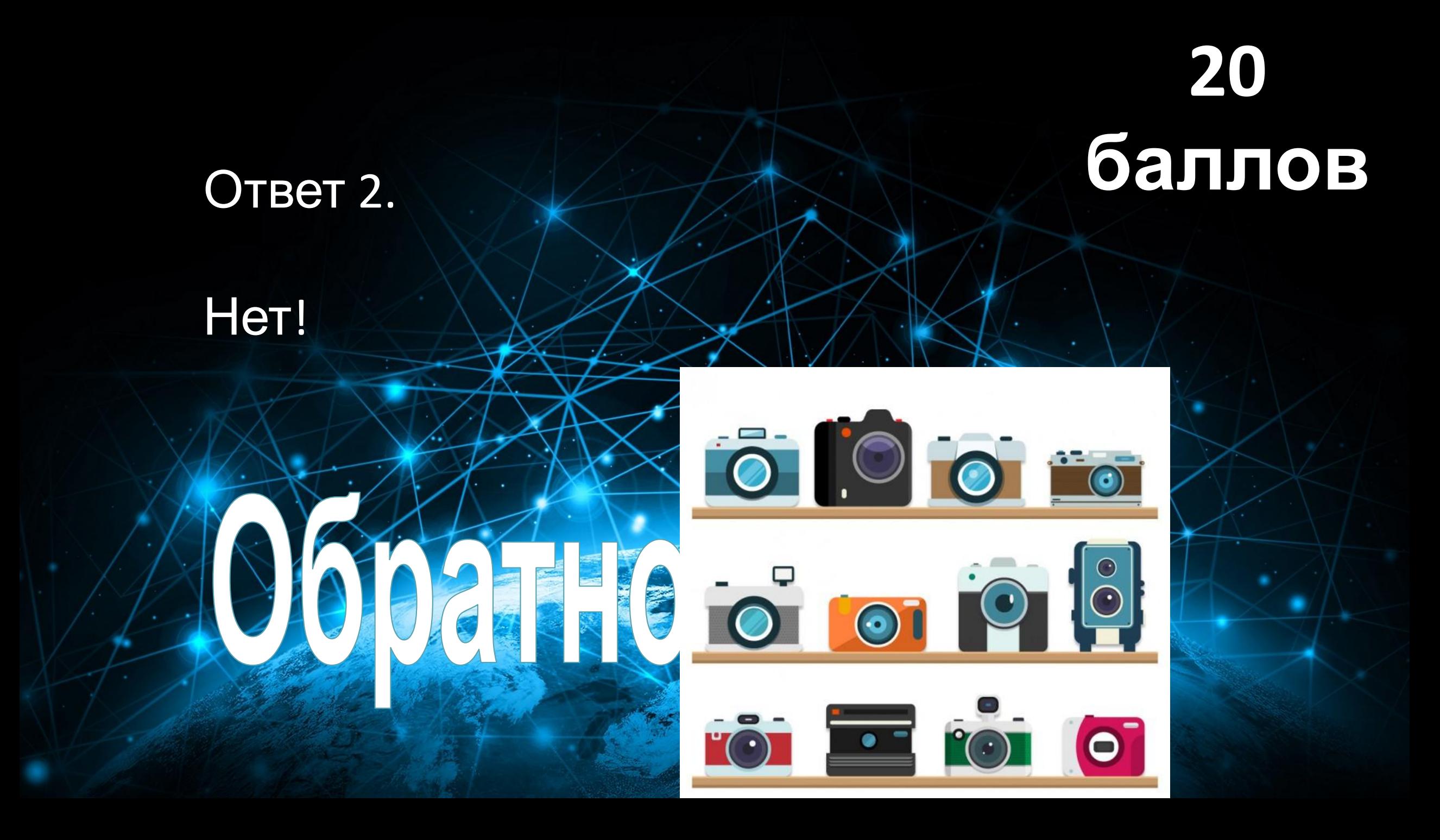

Вопрос 3.

# **30 баллов**

Может ли твой друг заходить в твой аккаунт и отправлять от твоего имени сообщения?

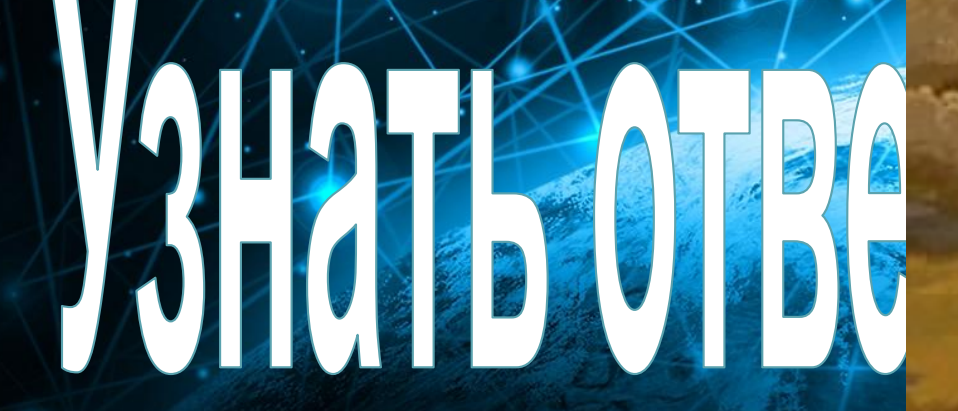

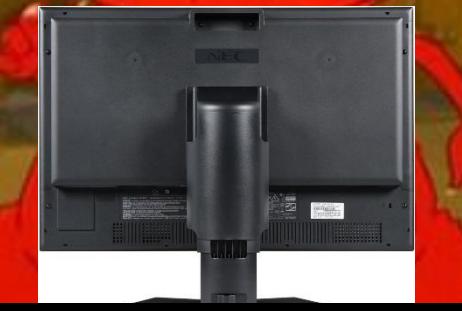

Ответ 3.

VOID 10

Нет. Имея доступ к твоему аккаунту друг **баллов**может иметь доступ не только к тем файлам, которые ты разрешил смотреть, но и ко всем остальным дан **30** 

**Experience** 

#### Вопрос 4.

Вы хотите опубликовать в Интернете свою фотографию и фотографии своих одноклассников. Можно ли это сделать?

#### Ответ 4.

### **40 баллов**

#### Можно, с согласия одноклассников

Чужие фотки без спроса не выкладывай!

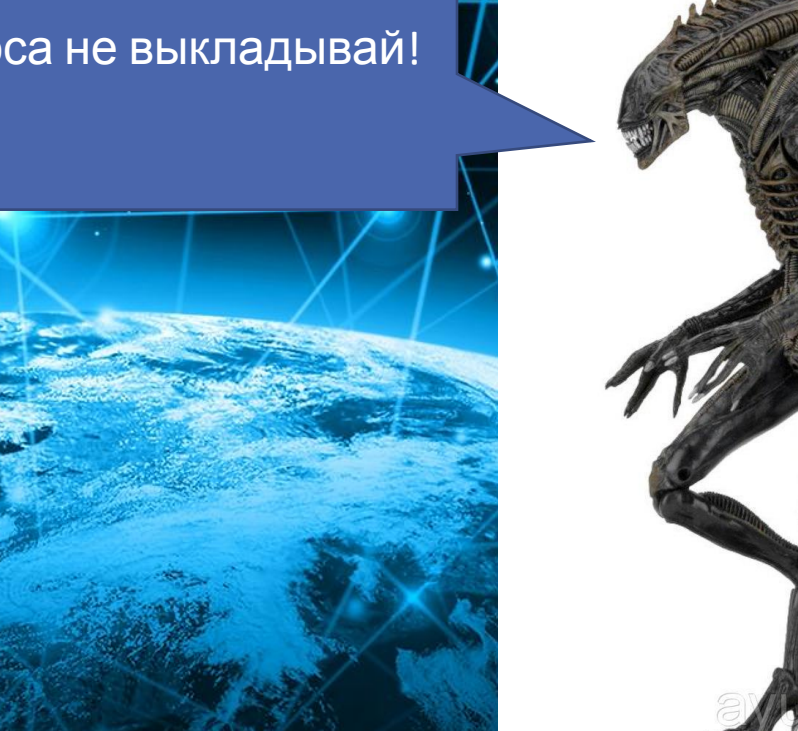

#### Вопрос 5.

### **50 баллов**

Какая персональная информация, размещенная на онлайн-ресурсе, должна быть удалена из поисковой системы по запросу пользователя?

Delete

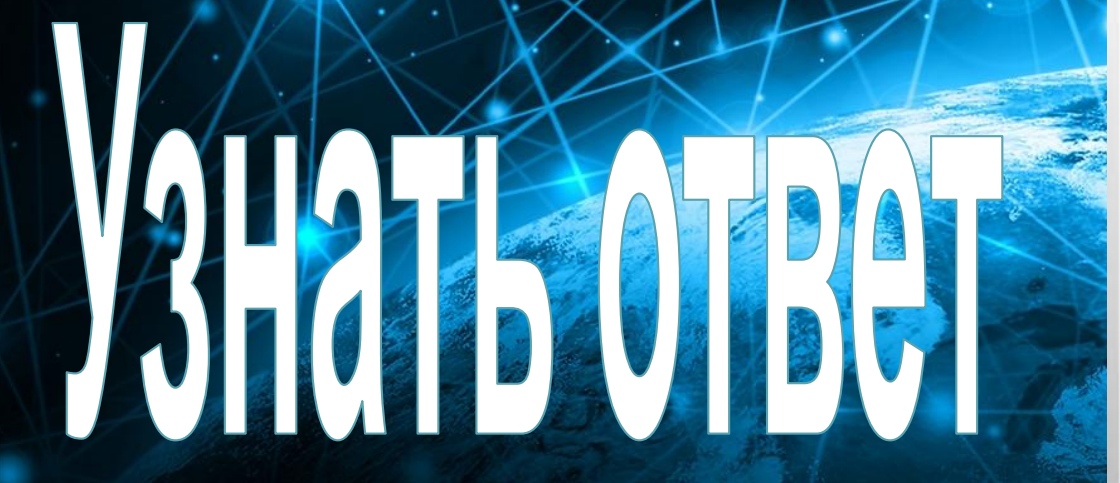

#### Ответ 5.

## **50 баллов**

Номер паспорта или любого другого официального документа пользователя.

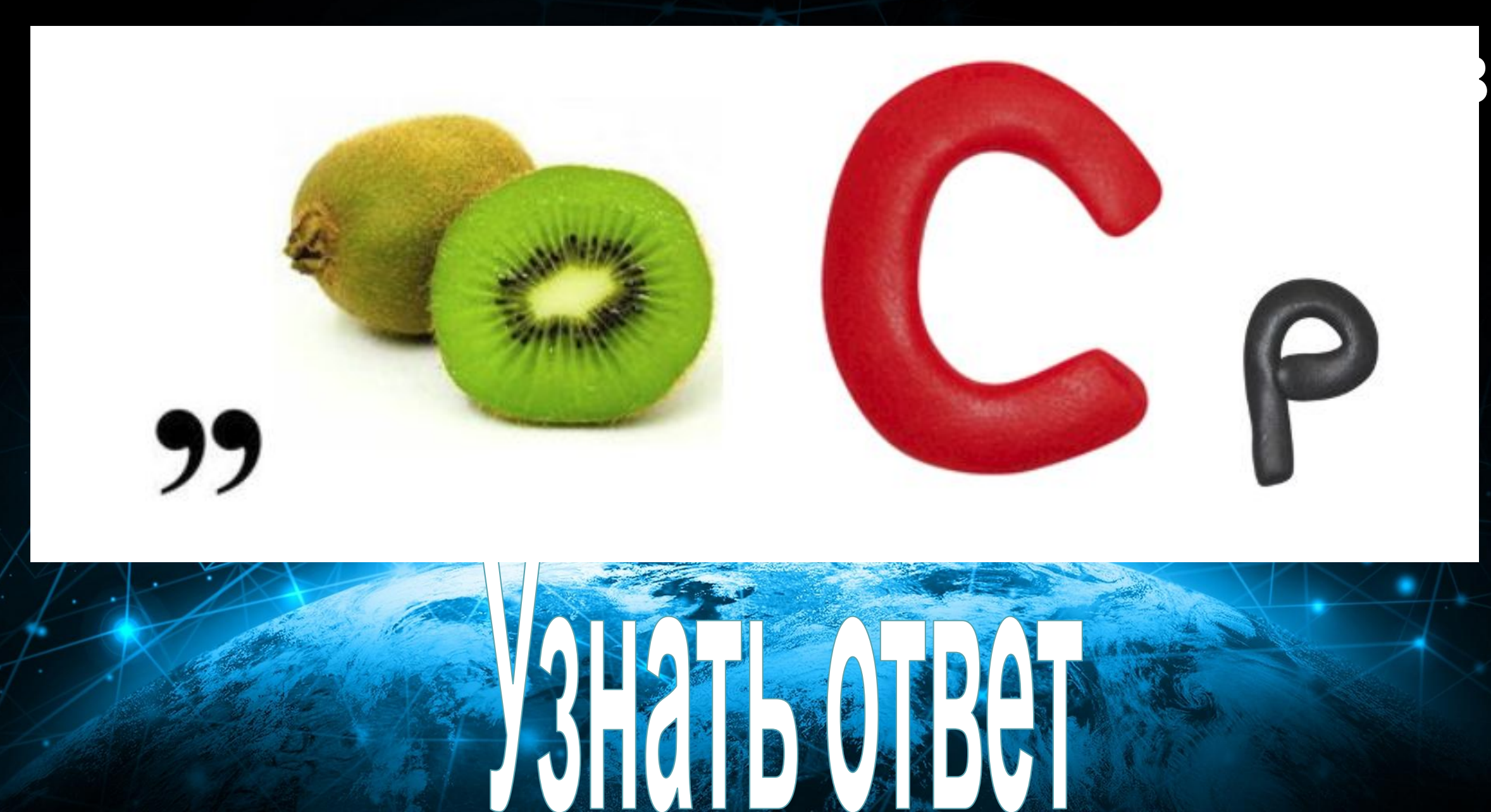

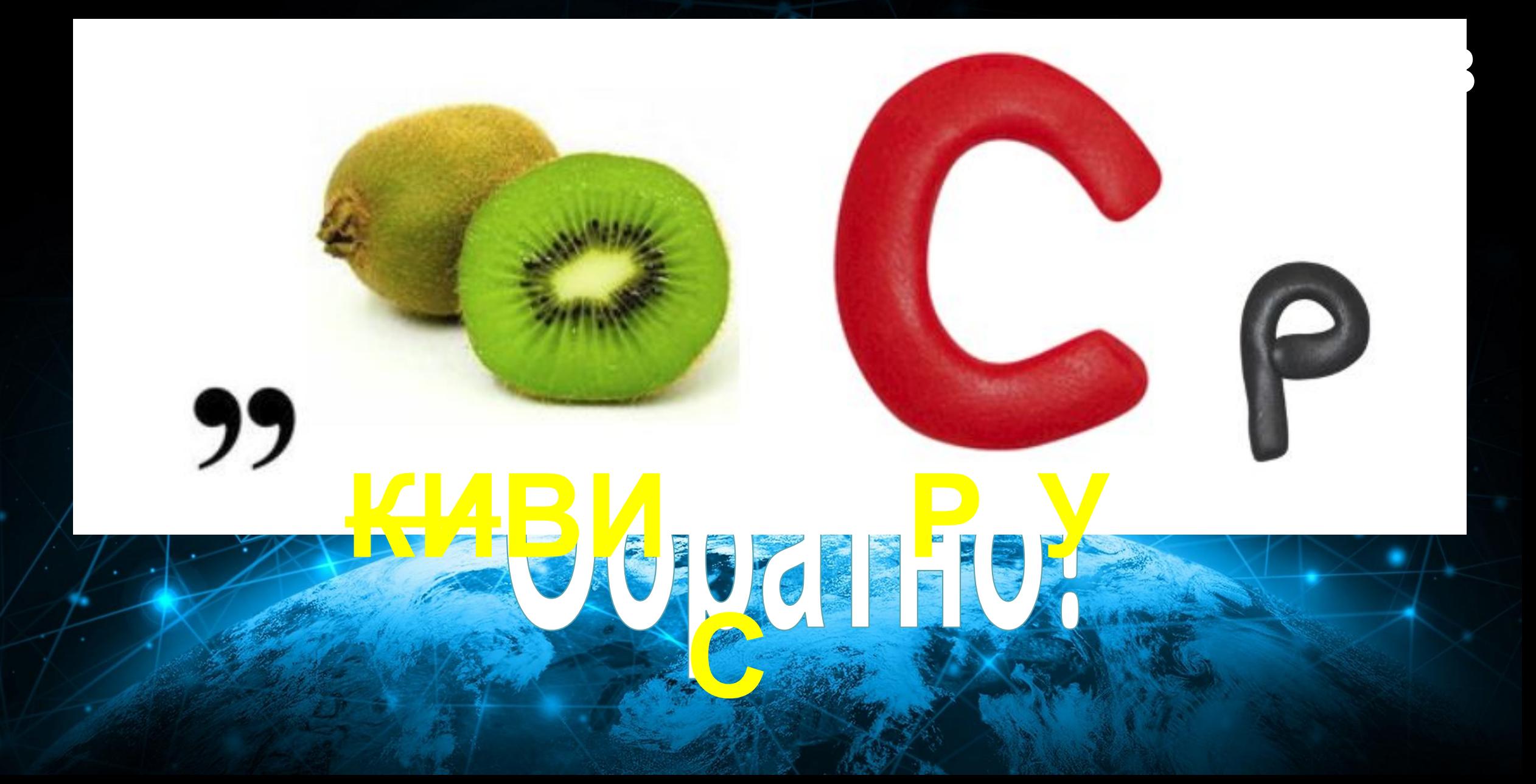

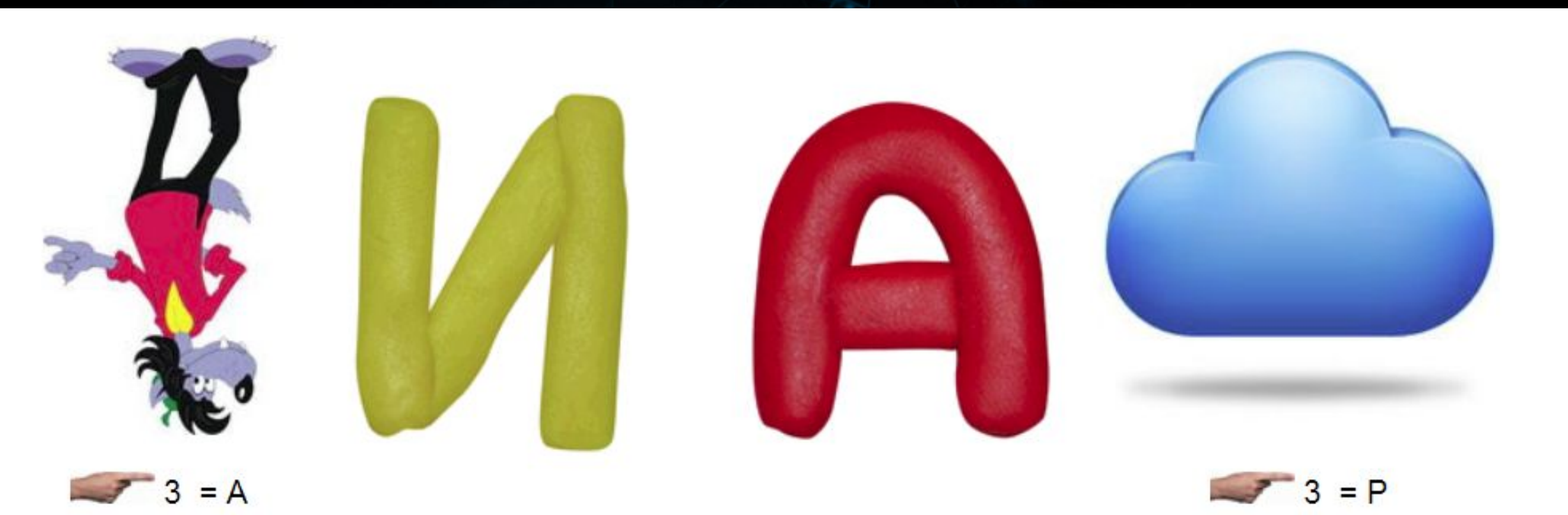

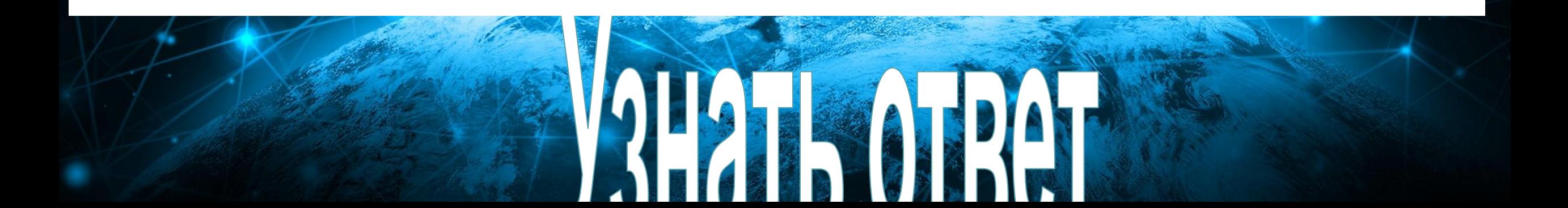

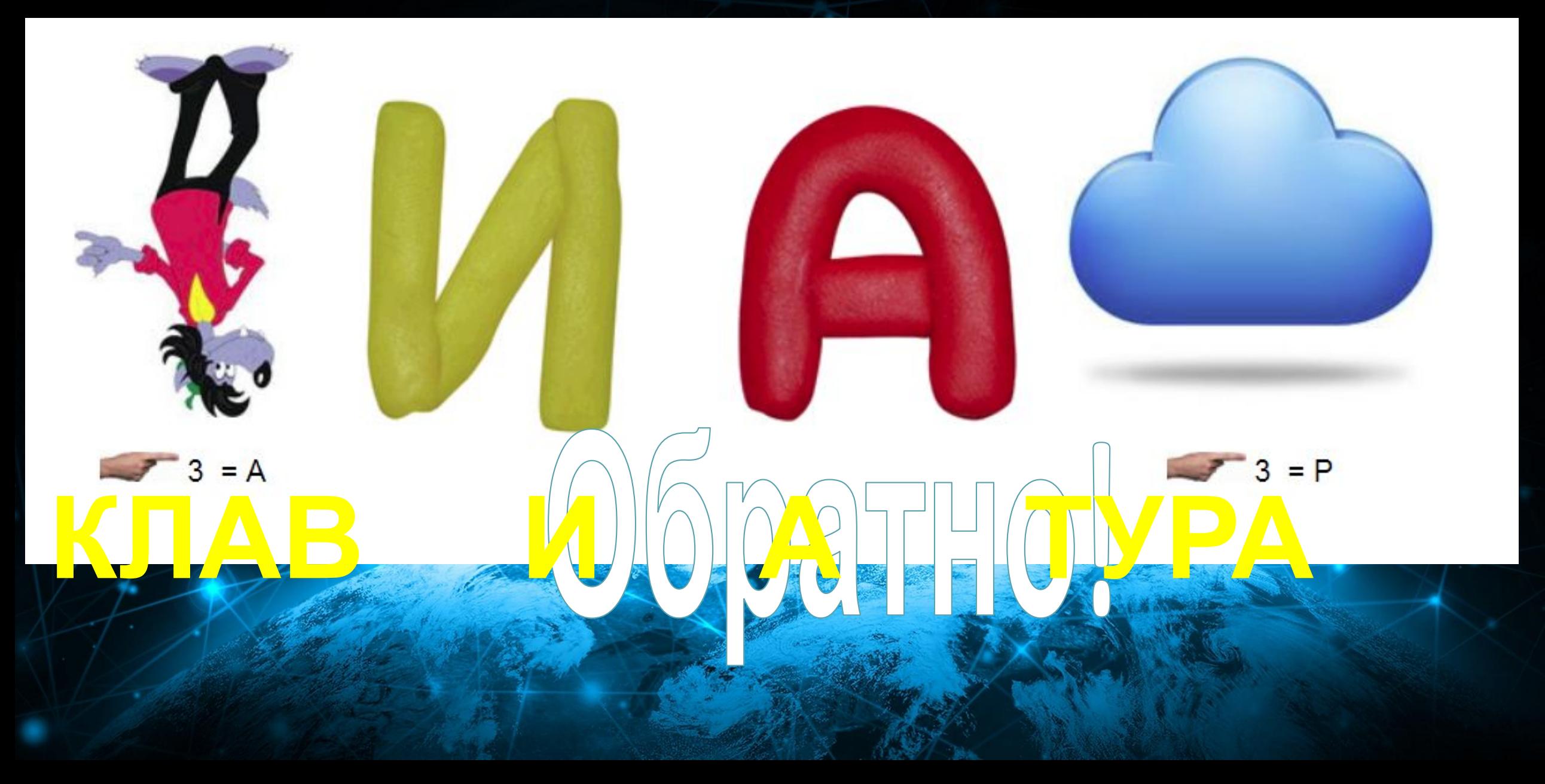

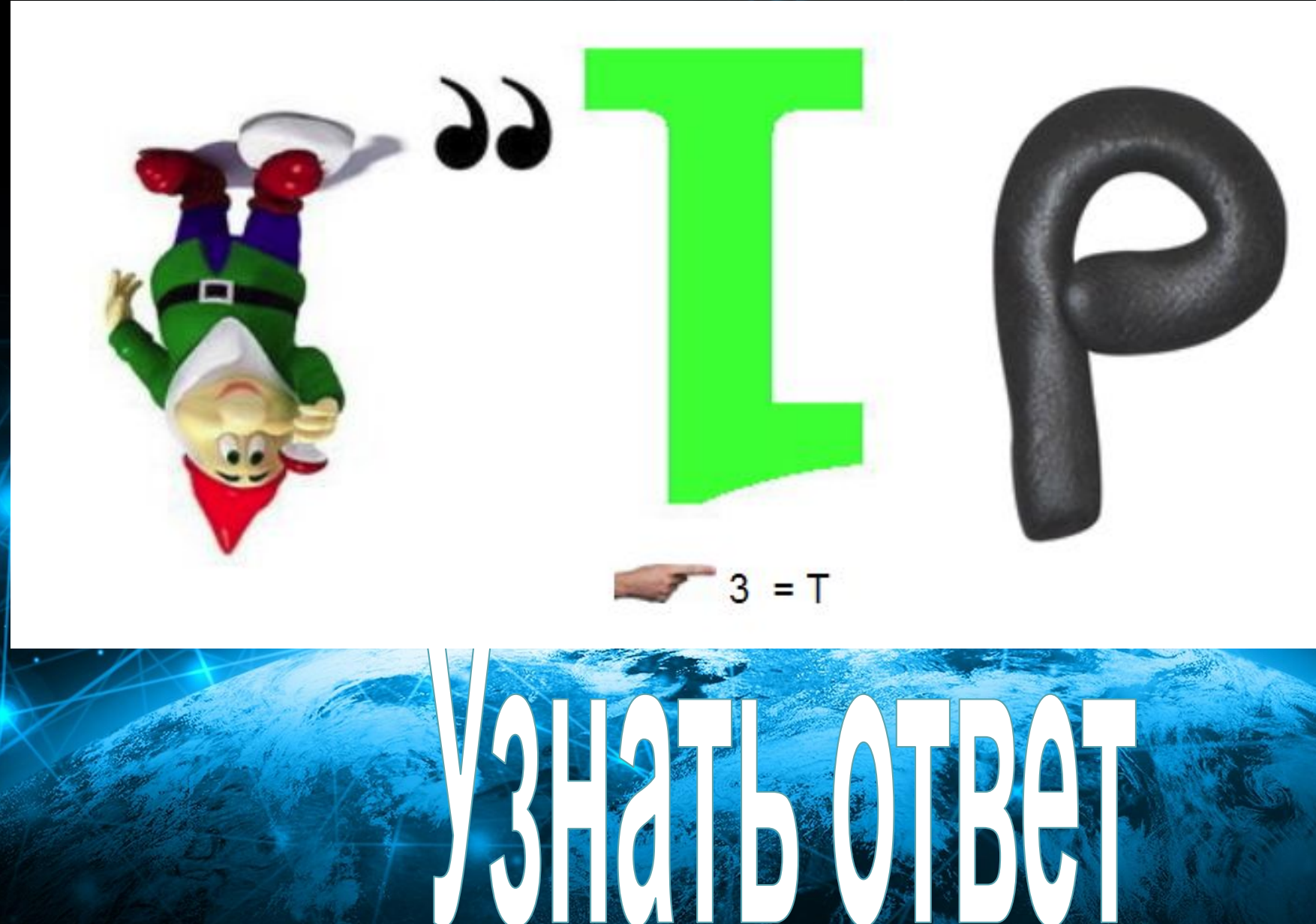

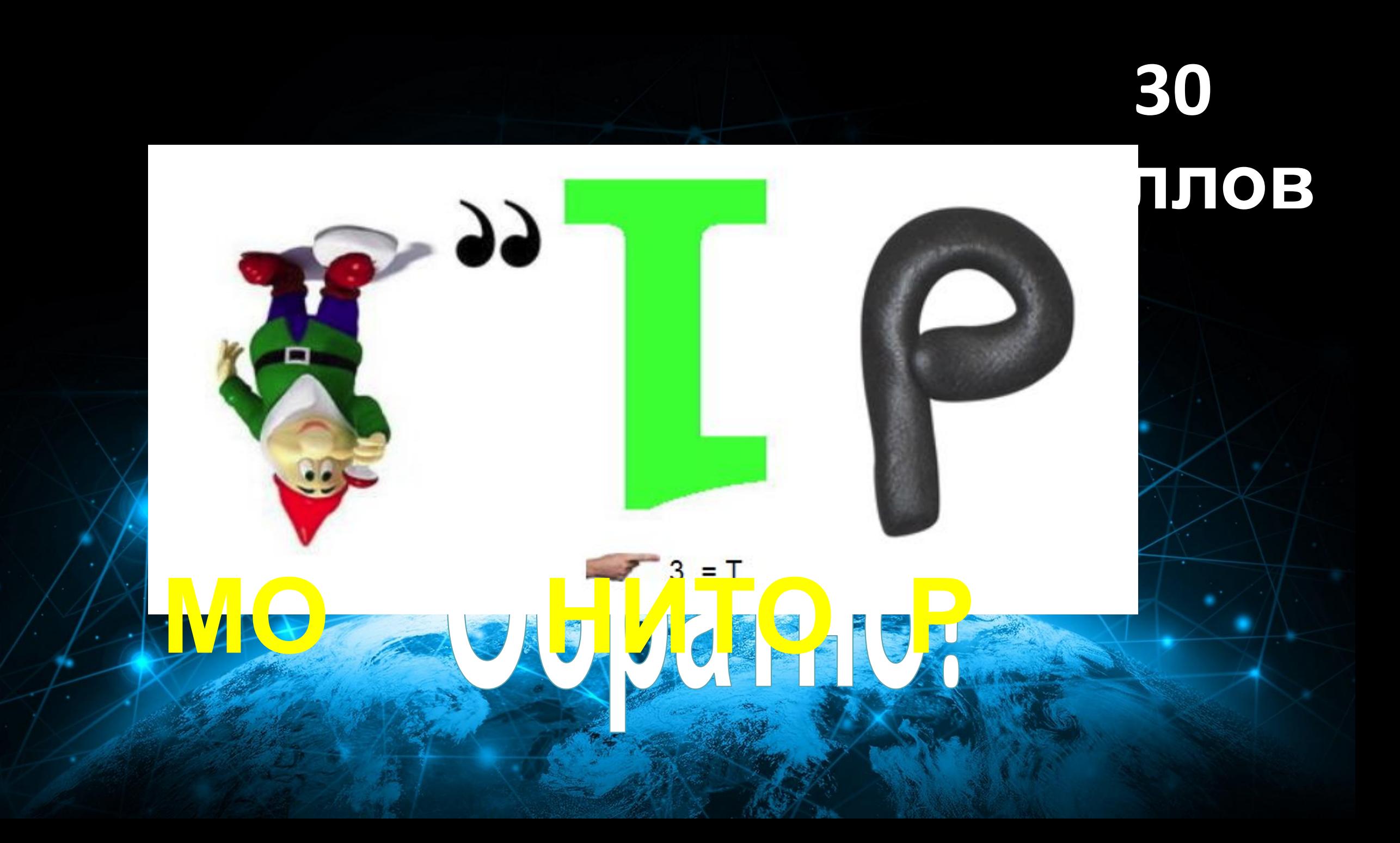

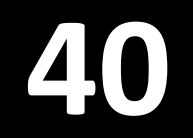

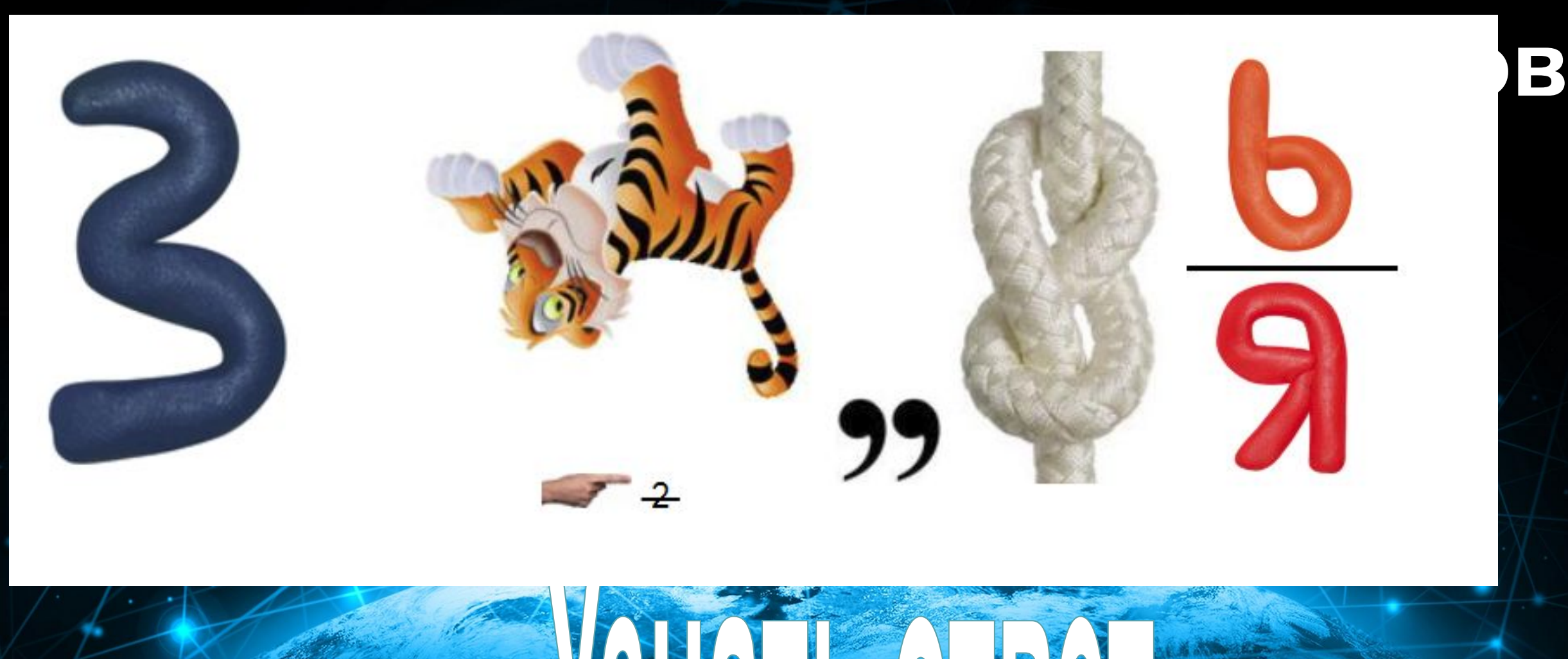

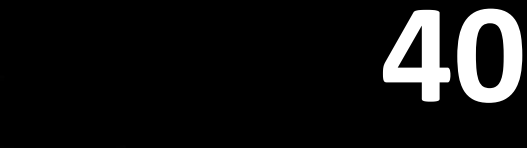

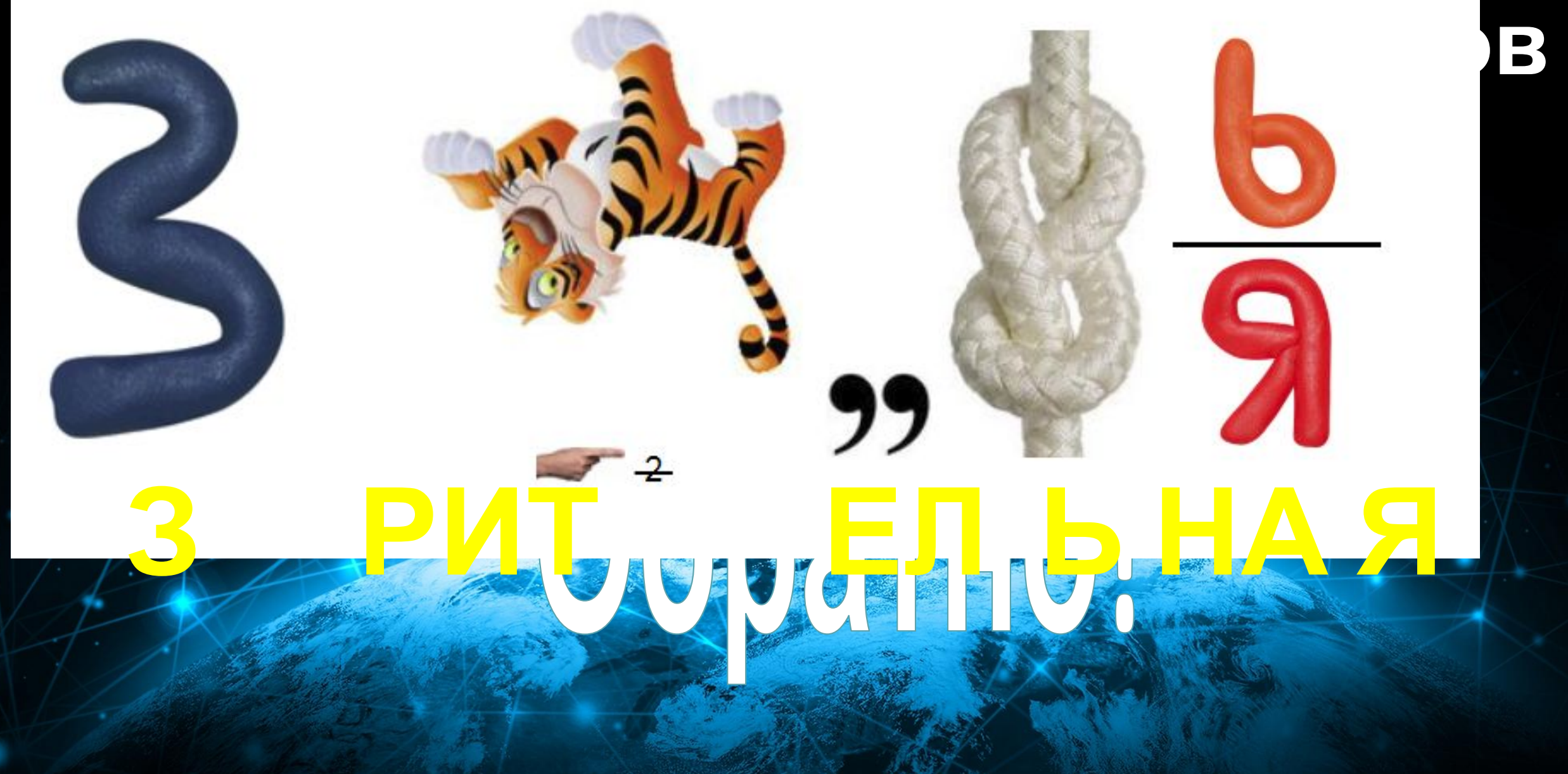

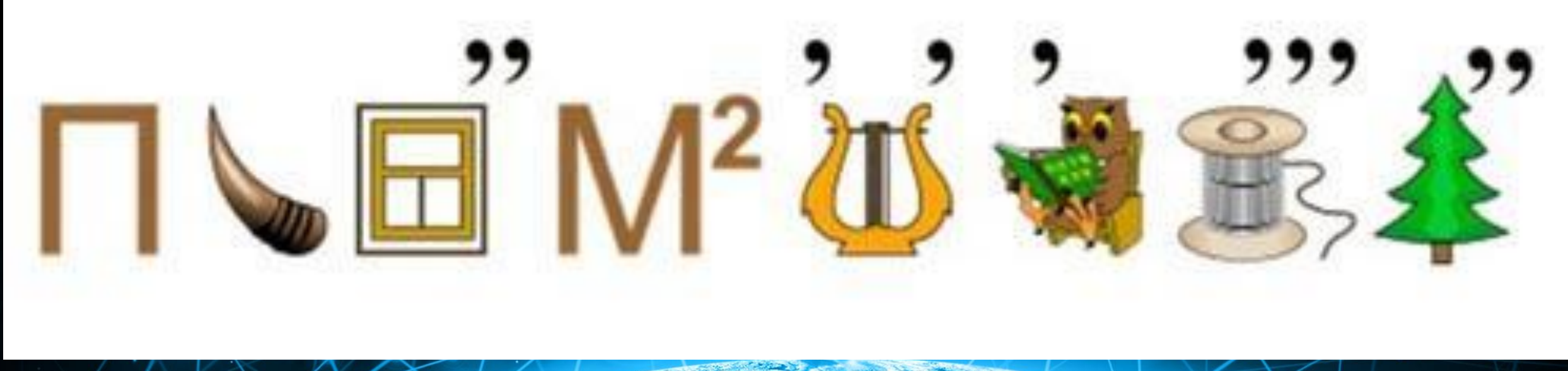

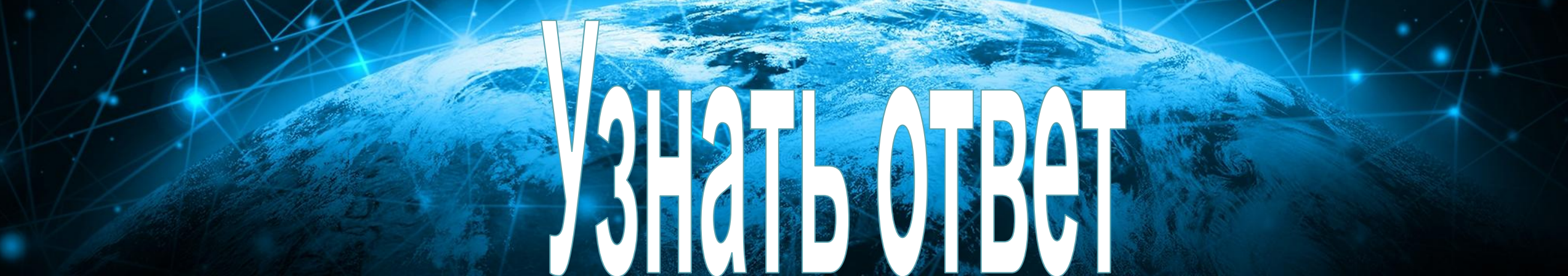

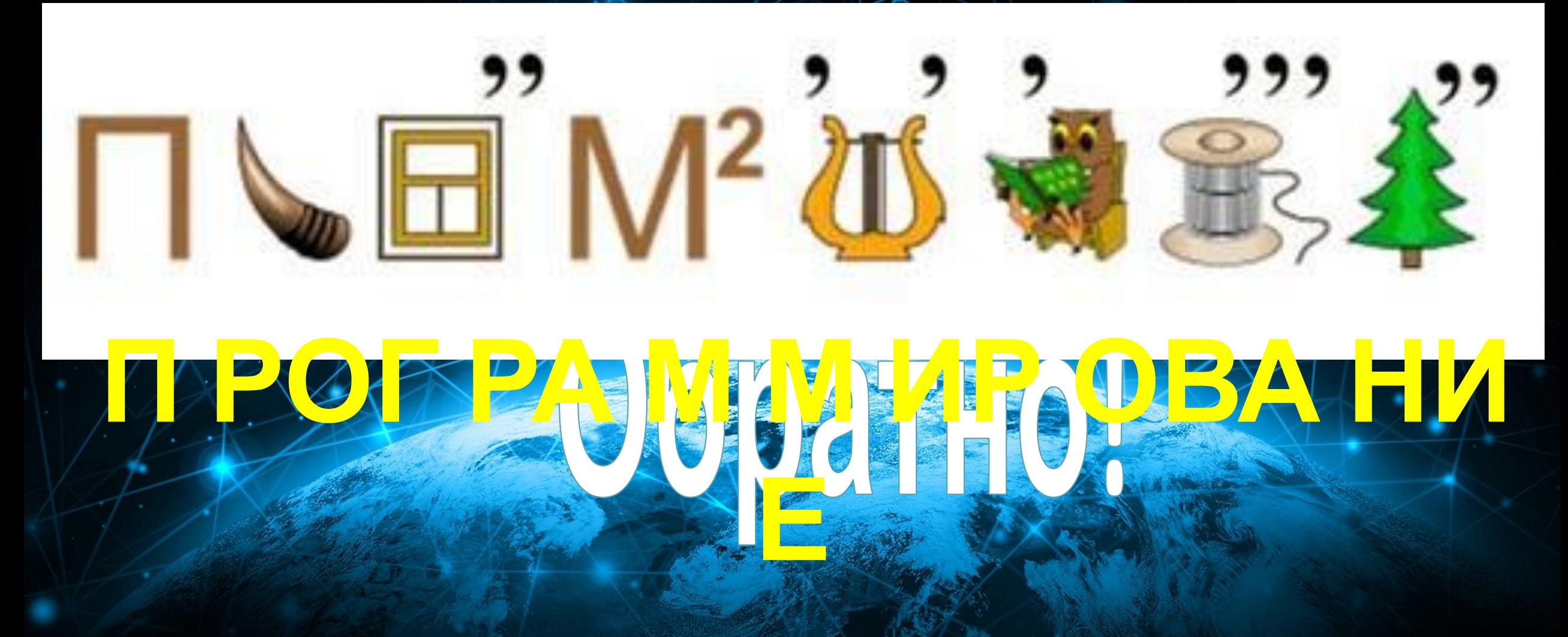

적

#### Вопрос 1.

### Что такое сетевой этикет?

#### Ответ 1.

### **10 баллов**

#### Это правила поведения в Интернете.

CHERICA

#### Вопрос 2.

#### Нужно ли в Интернете соблюдать правила русского языка?

#### Ответ 2.

NG CONT

#### Конечно, да.

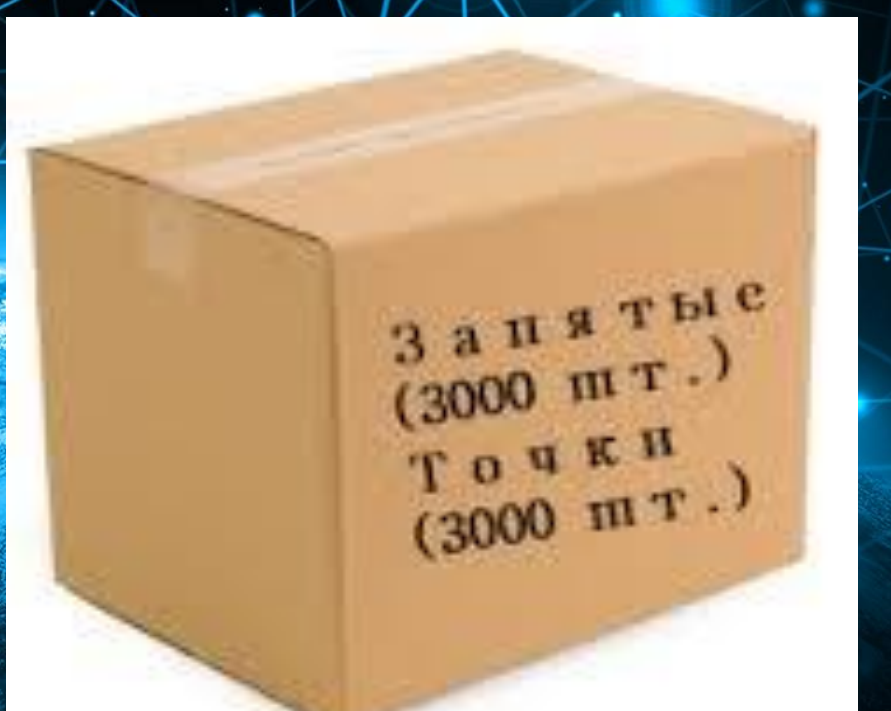

#### Вопрос 3.

В Интернете кто-то выражает мнение, противоположное моему. Как реагировать?

#### Ответ 3.

# **30 баллов**

Каждый имеет право на своё мнение, а в Интернете мы общаемся с реальными людьми. Даже если я не согласен, я всё равно уважаю других комментаторов.

#### Вопрос 4.

Мы можем использовать смайлики и эмоджи для передачи эмоций. Что означает эта карти

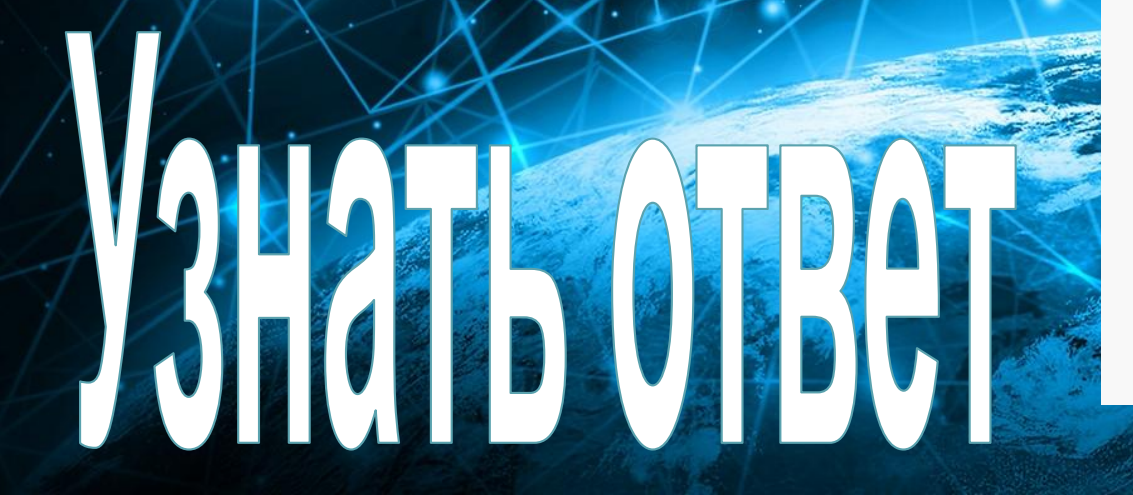

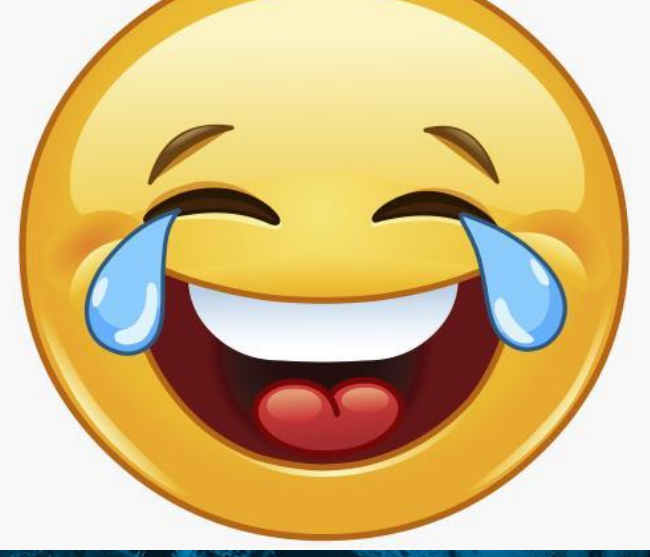

#### Ответ 4.

 $\left\lfloor \right\rfloor$ 

#### Очень смешно!

 $\left| \cdot \right|$ 

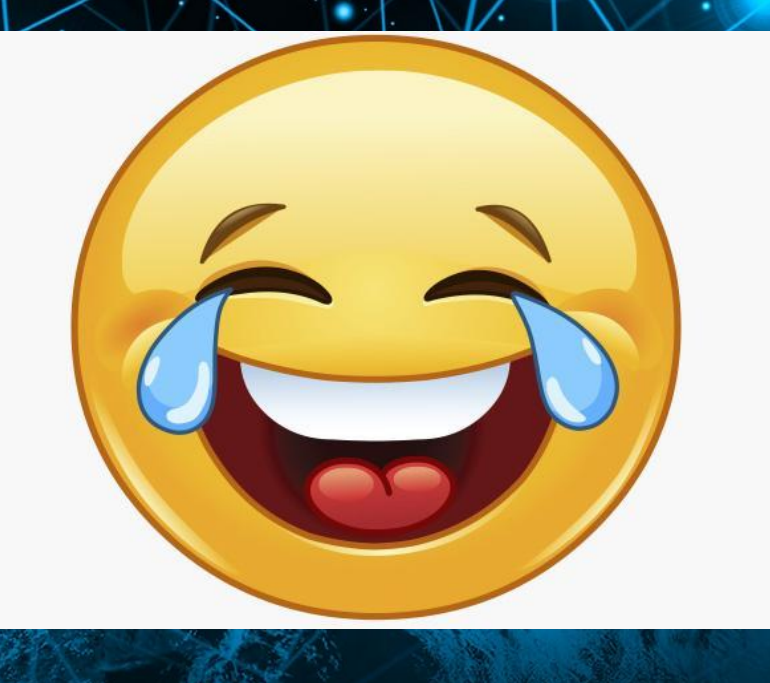

정

#### Вопрос 5.

А что означает этот смайл? :-/

#### Ответ 5.

#### Это недовольство или озадаченность.

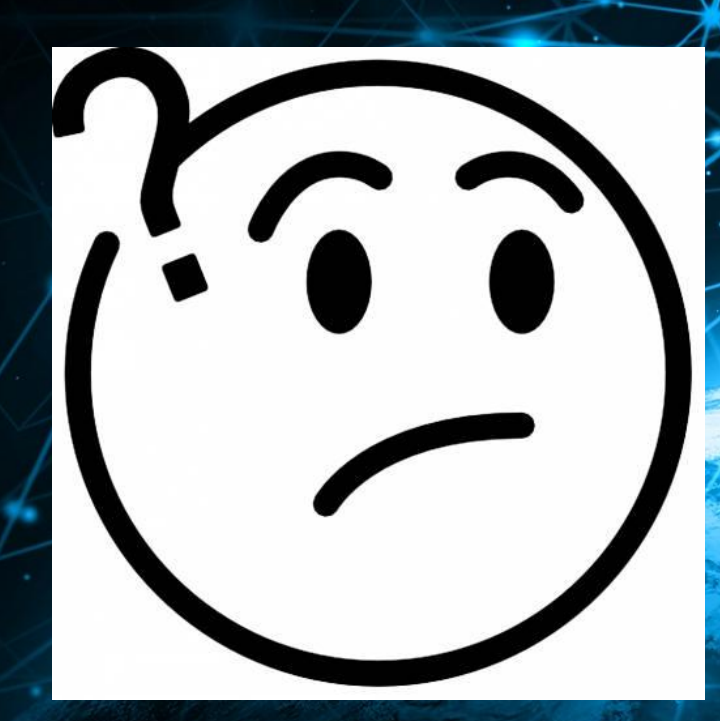

# Спасибо за внимание!

Для самостоятельного изучения:

- 1. Разбираем Интернет С Гугл http://www.razbiraeminternet.ru (курс с сертификацией)
- 2. О персональных данных для детей http://xn--80aalcbc2bocdadlpp9nfk.xn--d1acj3b/ (тест)
- 3. Всероссийская контрольная работа по информационной  $\searrow$   $\searrow$  безопасности http://xn--d1abkefqip0a2f.xn--d1acj3b/ (Tect  $\angle$  C сертификацией)
- 4. Международный квест «Сетевичок» http://www.xn--b1afankxqj2c.xn--p1ai/

Игра-викторина на тему «Безопасный Интернет». Разработала Макошина Нина Владимировна, учитель информатики и ИКТ МОУ «Шумиловская СОШ» Приозерского района Лен. области.

### Использованные ресурсы:

Деление на команды - https://www.psychologos.ru/images/d6df66a8244674a673ad8d15ae622dc1.jpg

Фон - https://digital.report/wp-content/uploads/2016/08/Opredelenie-termina-Internet-Retina.jpg

Ребусы - http://rebus1.com/

Антивирус - http://informatika.sch880.ru/images/039.gif

Вирус - https://bugaga.ru/uploads/posts/2016-04/1459844156\_pro-virusy-3.jpg

Карта - https://png.icons8.com/office/1600/bank-card-missing.png

Отпуск - https://png.pngtree.com/element\_origin\_min\_pic/16/06/30/165774db4dd84ab.jpg

Скрин вк - https://pp.userapi.com/c622023/v622023805/df1c/Qw7qu6HcC\_c.jpg

Кот - https://cdn.maximonline.ru/e6/44/6c/e6446c822a5f2029ce9c06c63d1df408/1200x830\_1\_ac43dc36fac177b6701d0d10921c2163@1200x830\_0xac120005\_12253340831528084729.jpg

Знакомство - https://static8.depositphotos.com/1004157/1054/v/950/depositphotos\_10540122-stock-illustration-girl-and-the-stranger.jpg

Скидка - https://cdn.pixabay.com/photo/2017/09/26/19/58/discount-2789877\_960\_720.png

Антивирус - http://laoblogger.com/images/anti-virus-clipart-4.jpg

Создатель вирусов - https://encrypted-tbn0.gstatic.com/images?q=tbn:ANd9GcSGChHOgynCUFJdtRtDQmdO7gn7jPOnTsZwpQyw6aj2oYG9ZQCpVg

Вирус - http://www.abchelp.co/wp-content/uploads/2018/04/germs-viruses-bacteria-clipart-3131773.jpg

Вирус - https://intelserv.net.ua/upload/news/news\_picture/1/vir.jpg

Антивирус - http://internetaccessmonitor.ru/uploads/posts/2016-11/1480083865\_1474564396\_super\_antivirus\_lenovos\_ideaphone-1508x706\_c1.jpg

Персональные данные - http://r53.tmbreg.ru/assets/images/5675467.png

Фотоаппараты - https://m.blog.hu/ma/maimanohaz/image/idezetek/analog-retro-cameras.jpg

Горыныч -

http://s3.womanjournal.ru/sites/default/files/imagecache/body-590x/article/97168/images/byla\_bysheya\_--homut\_naydetsya.\_kadr\_iz\_multfilma\_dobrynya\_nikitich\_i\_zmey\_gorynych.jpg Монитор - https://www.ixbt.com/monitor/nec/nec-pa241w/rear-l.jpg

Чужой - https://im**ages.kz.prom.st/69927924\_w640\_h640\_cid192722\_pid49027845-3915f4f2.jpg** Чужой - https://ir**/Iгра-викторина на тему «Безопасный Интернет». Разработала Макошина Нина**<br>Сетевой этикет - <u>http://prodawez.ru/vp-content</u>/proads/2011/pravia-setevo<mark>g</mark> Удаление данных - http://cdn.atl.clicrbs.com.br/wp-content/uploads/sites/27/2  $_{\rm 0}$ Владимировна, internet.png

Документы - https://bestbabyclub.ru/wp-content/uploads/2017/09/dokumenty1-2.png дакушение<br><sub>Ребусы созда</sub>унитель информатики и ИКТ МОУ «Шумиловская СОШ» Приозерского района Лен.